## IdM: Zugangsdaten vergessen

## 09/24/2021 20:37:01

## **FAQ Article Print**

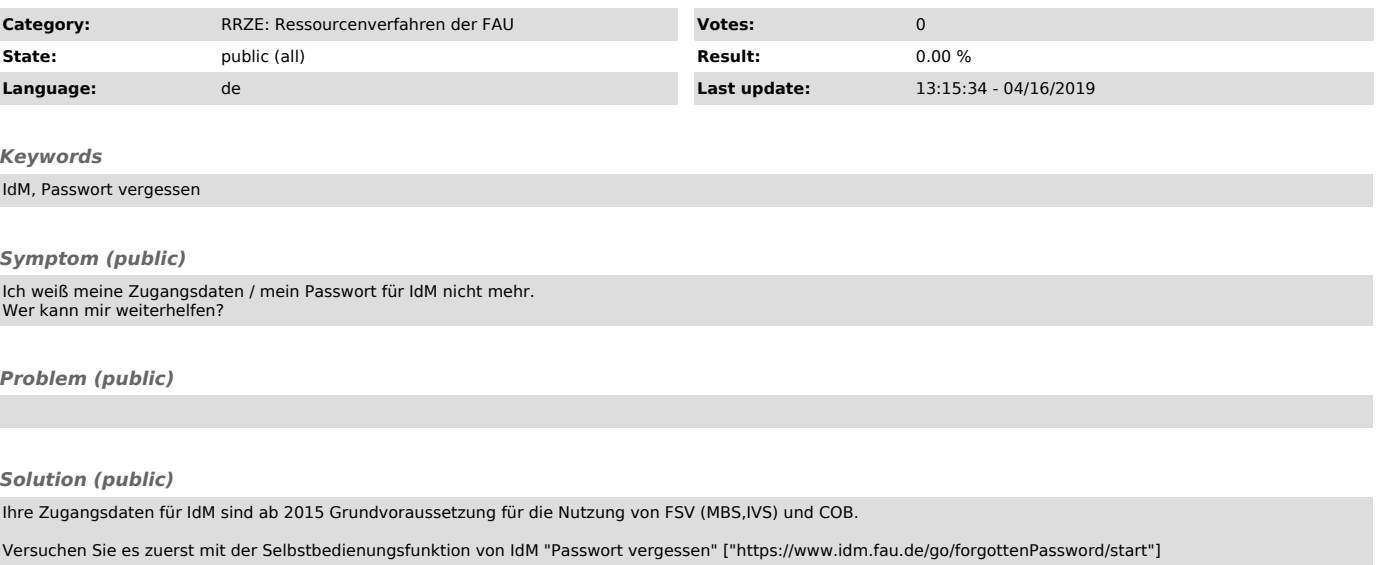

Sollten Sie Ihre Kennung noch nicht aktiviert haben, verwenden Sie die Funktion "Aktivierung" ["https://www.idm.fau.de/go/forgottenPassword/index"].

Wenn Sie nicht weiter kommen, finden Sie Hilfe in der FAQ #4200353 ["https://helpdesk.rrze.uni-erlangen.de/otrs/public.pl?Action=PublicFAQZoom;ItemID=352"].

Bitte beachten Sie: der RV-Support kann Ihnen beim Zugang zum IdM-System keine Unterstützung bieten. Wenden Sie sich bei Zugangsproblemen zum<br>IdM-System bitte an eine der RRZE-Servicetheken ["https://www.helpdesk.rrze.uni-